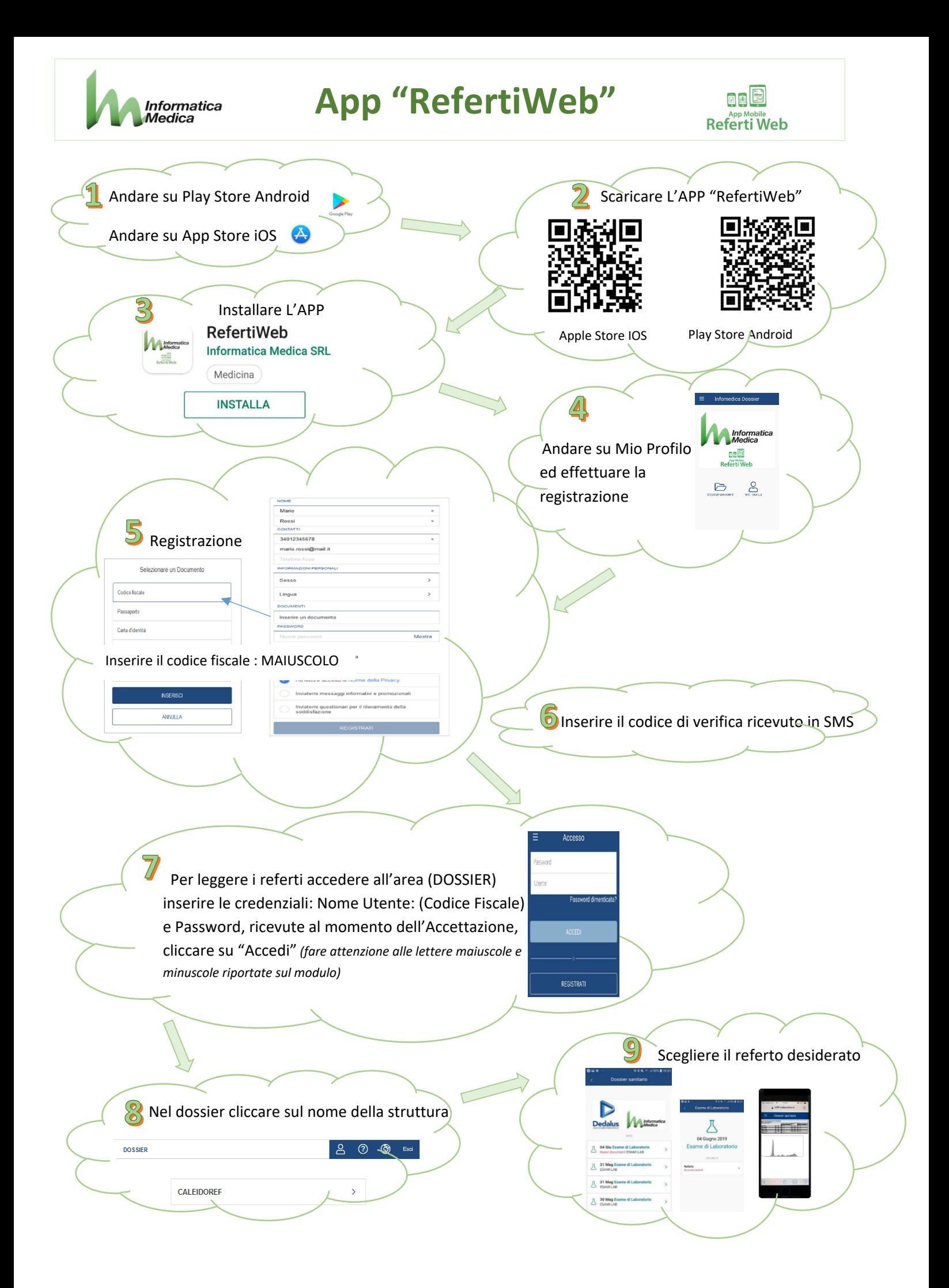

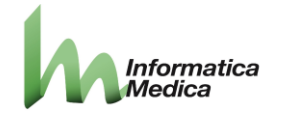

## **App "RefertiWeb"**

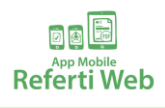

## **Familiare:**

E' obbligatorio inseire il codicefiscale del familiare nella configurazione della APP (quelo rilasciato in fase di accettazione nella struttura. Inserire il cellulare rilasciato in fase di accettazione.

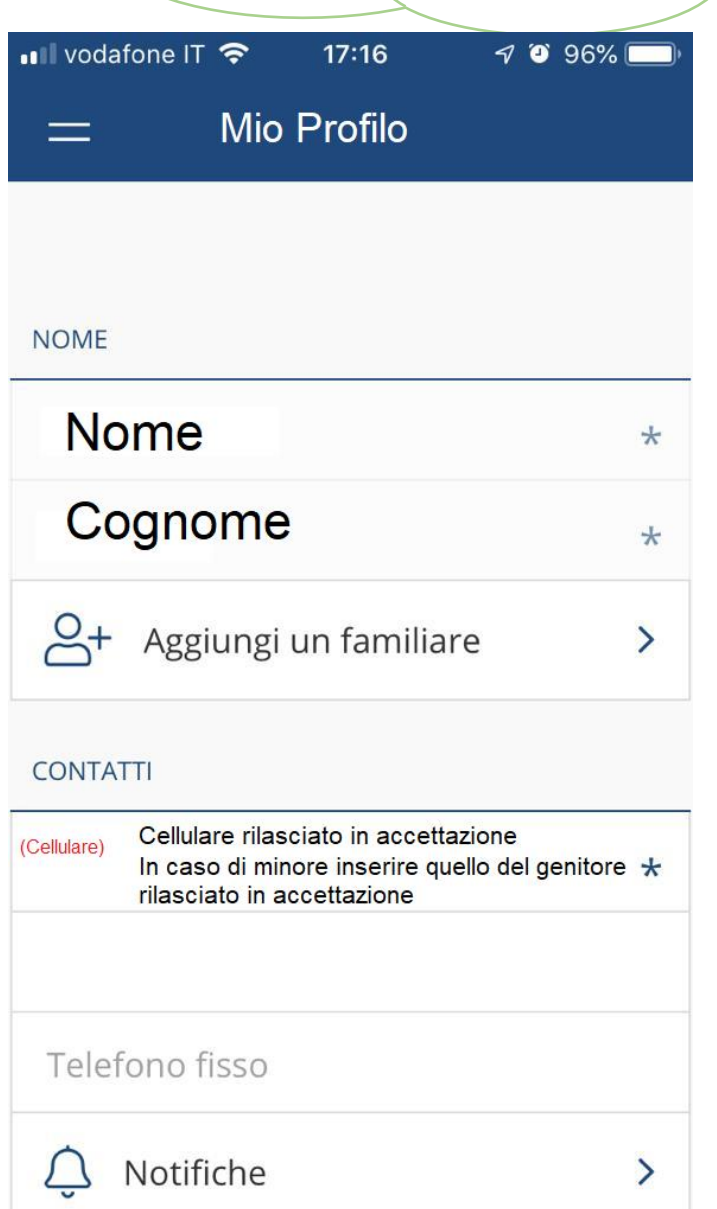

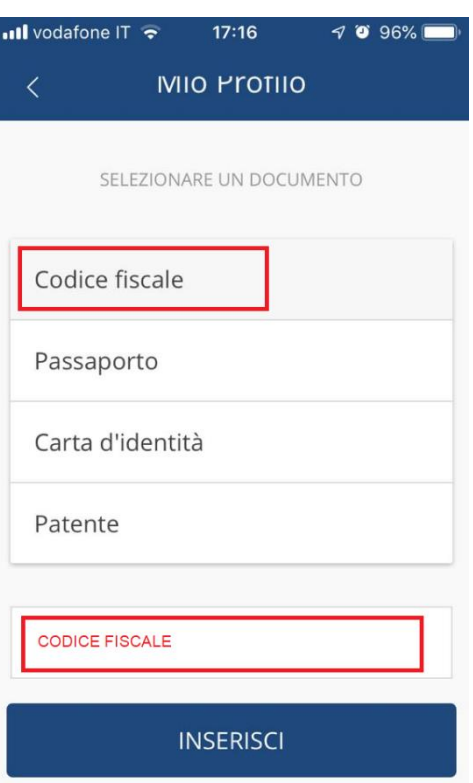

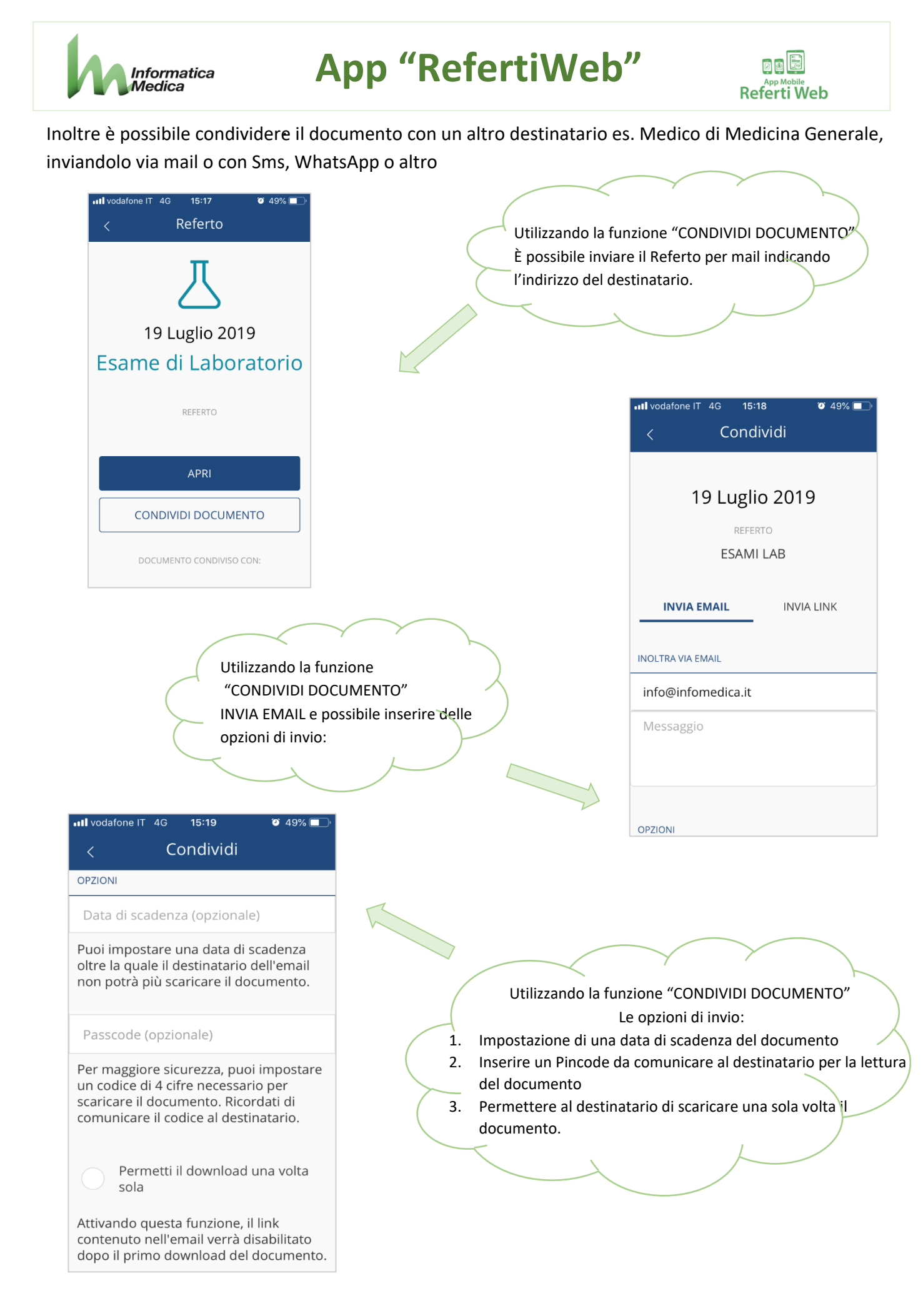

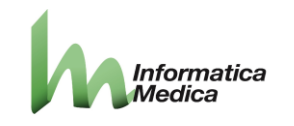

## **App "RefertiWeb"**

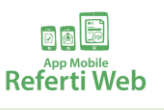

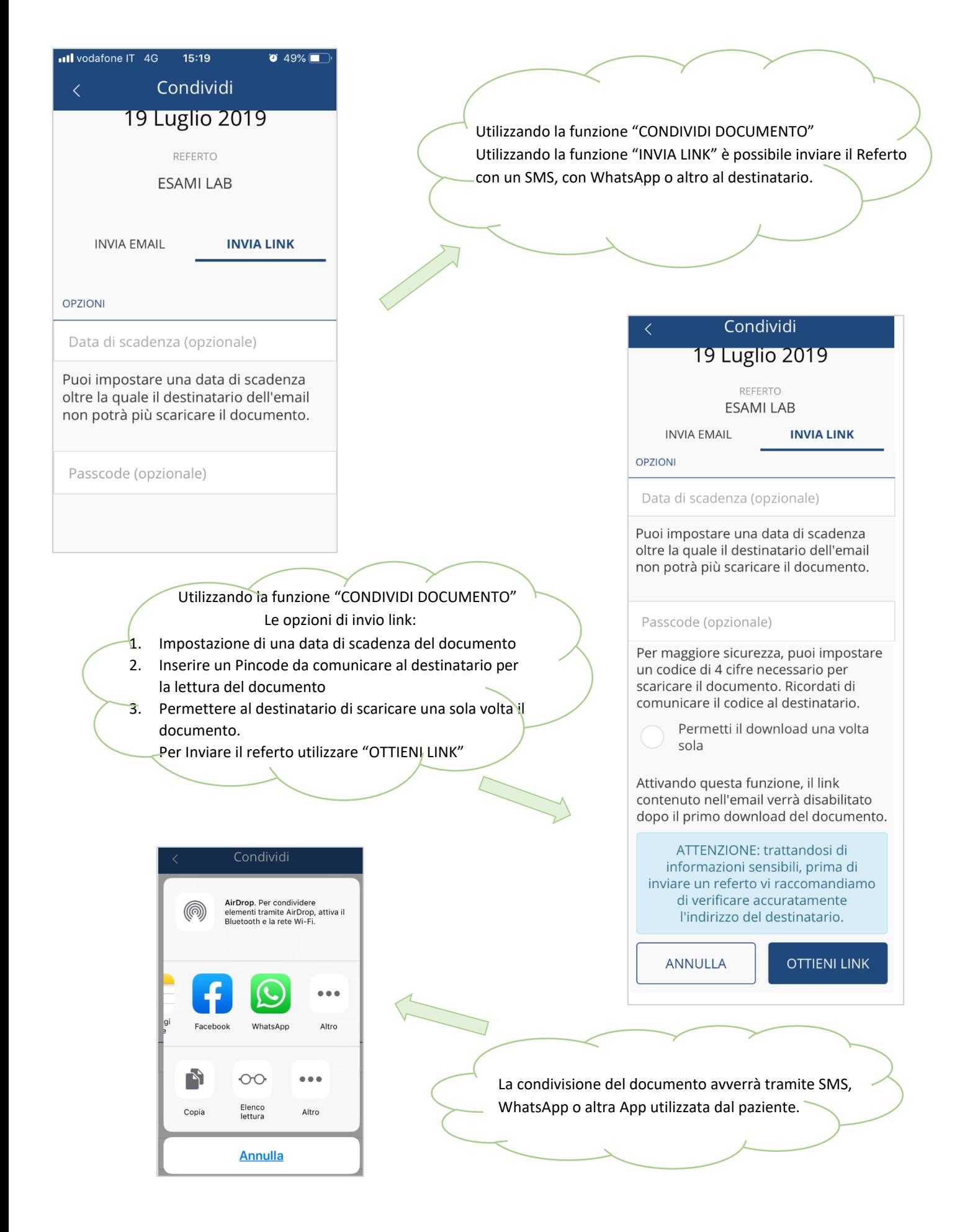